# **Sanic-JWT-Extended Documentation**

*Release 0.1.0 beta*

**Lewis "devArtoria" Kim**

**Dec 23, 2019**

## **Contents**

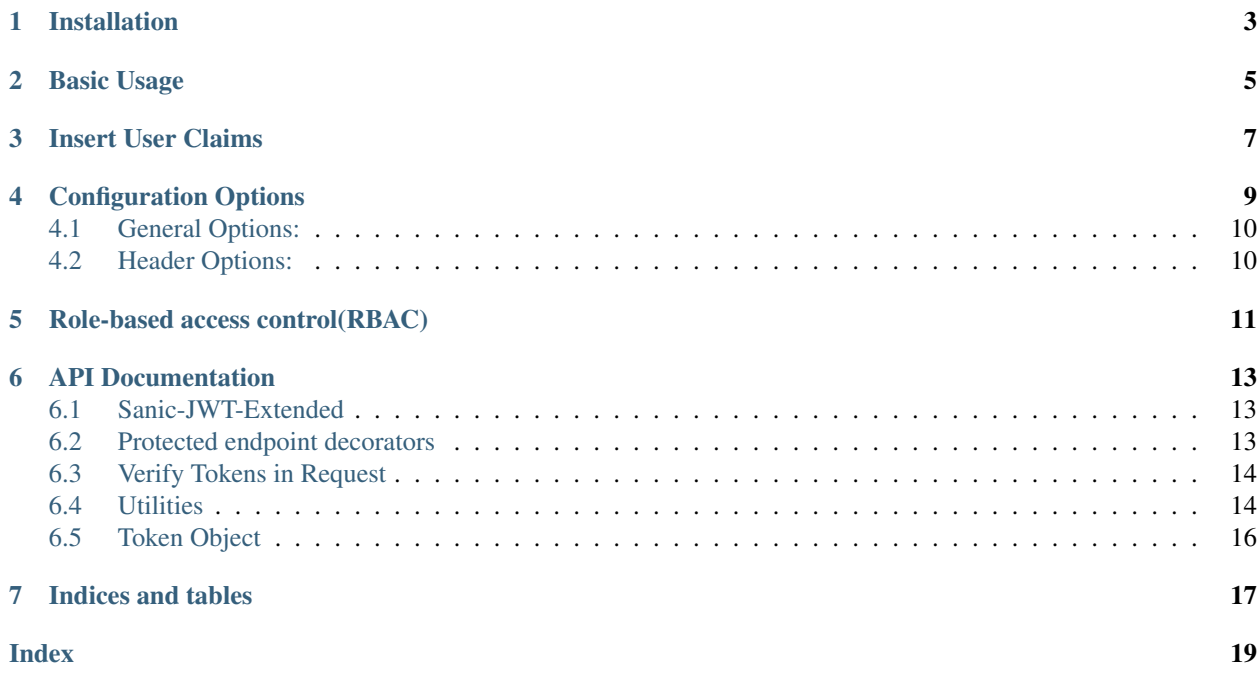

Warning: Using 0.x version is highly not recommended. 0.x version is not maintained anymore and documentation for new version doesn't use readthedocs anymore. for the new documentation, visit [https://sanic-jwt-extended.](https://sanic-jwt-extended.seonghyeon.dev/) [seonghyeon.dev/](https://sanic-jwt-extended.seonghyeon.dev/)

Contents:

Installation

<span id="page-6-0"></span>The easiest way to start working with this extension with pip:

\$ pip install sanic-jwt-extended

## Basic Usage

<span id="page-8-0"></span>In its simplest form, there is not much to using flask\_jwt\_extended. You use [create\\_access\\_token\(\)](#page-17-2) to make new access JWTs, the  $jwt\_required$  () decorator to protect endpoints, and  $jwt\_identity$  in the given token argument to get the identity of a JWT in a protected endpoint.

```
from sanic import Sanic
from sanic.response import json
from sanic.request import Request
from sanic_jwt_extended import (
   JWTManager,
    jwt_required,
    create_access_token,
    create_refresh_token,
)
import uuid
from sanic_jwt_extended.tokens import Token
app = Sanic(\underline{name})# Setup the Sanic-JWT-Extended extension
app.config["JWT_SECRET_KEY"] = "super-secret" # Change this!
JWTManager(app)
# Provide a method to create access tokens. The create_access_token()
# function is used to actually generate the token, and you can return
# it to the caller however you choose.
@app.route("/login", methods=["POST"])
async def login(request: Request):
    if not request.json:
        return json({"msg": "Missing JSON in request"}, status=400)
    username = request.json.get("username", None)
    password = request.json.get("password", None)
    if not username:
```
(continues on next page)

```
(continued from previous page)
```

```
return json({"msg": "Missing username parameter"}, status=400)
    if not password:
        return json({"msg": "Missing password parameter"}, status=400)
   if username != "test" or password != "test":
        return json({"msg": "Bad username or password"}, status=403)
    # Identity can be any data that is json serializable
   access_token = await create_access_token(identity=username, app=request.app)
   refresh_token = await create_refresh_token(
       identity=str(uuid.uuid4()), app=request.app
   )
   return json(
       dict(access_token=access_token, refresh_token=refresh_token), status=200
    \lambda# Protect a view with jwt_required, which requires a valid access token
# in the request to access.
@app.route("/protected", methods=["GET"])
@jwt_required
async def protected(request: Request, token: Token):
    # Access the identity of the current user with get_jwt_identity
   current_user = token.jwt_identity
   return json(dict(logined_as=current_user))
if name == " main ":
   app.run()
```
To access a jwt\_required protected view, all we have to do is send in the JWT with the request. By default, this is done with an authorization header that looks like:

Authorization: Bearer <access\_token>

We can see this in action using CURL:

```
$ curl http://localhost:5000/protected
{
  "msg": "Missing Authorization Header"
}
$ curl -H "Content-Type: application/json" -X POST \
  -d '{"username":"test","password":"test"}' http://localhost:8000/login
{
  "access_token": <ACCESS TOKEN>"
}
$ curl -H "Authorization: Bearer <ACCESS TOKEN>" http://localhost:5000/protected
{
  "logined_as": "test"
}
```
NOTE: Remember to change the secret key of your application, and insure that no one is able to view it. The JSON Web Tokens are signed with the secret key, so if someone gets that, they can create arbitrary tokens, and in essence log in as any user.

#### Insert User Claims

<span id="page-10-0"></span>You may want to store additional information in the access token which you could later access in the protected views. This can be done with the fill the *user\_claims* parameter in the [create\\_access\\_token\(\)](#page-17-2) and [create\\_refresh\\_token\(\)](#page-18-0) and the data can be accessed later in a protected endpoint with jwt\_user\_claims in the given token argument.

Storing data in an access token can be good for performance. If you store data in the token, you wont need to look it up from disk next time you need it in a protected endpoint. However, you should take care what data you put in the token. Any data in the access token can be trivially viewed by anyone who can read the token. Do not store sensitive information in access tokens!

```
from sanic import Sanic
from sanic.response import json
from sanic.request import Request
from sanic_jwt_extended import (
   JWTManager,
   jwt_required,
   create_access_token,
   create_refresh_token,
)
import uuid
from sanic_jwt_extended.tokens import Token
app = Sanic(__name__)
# Setup the Sanic-JWT-Extended extension
app.config['JWT_SECRET_KEY"] = "super-secret" # Change this!JWTManager(app)
user_claim = {"VERI TAS": "LUX MEA"}
# Provide a method to create access tokens. The create_access_token()
# function is used to actually generate the token, and you can return
# it to the caller however you choose.
```
(continues on next page)

```
(continued from previous page)
```

```
@app.route("/login", methods=["POST"])
async def login(request: Request):
   if not request.json:
       return json({"msg": "Missing JSON in request"}, status=400)
   username = request.json.get("username", None)
   password = request.json.get("password", None)
   if not username:
       return json({"msg": "Missing username parameter"}, status=400)
   if not password:
       return json({"msg": "Missing password parameter"}, status=400)
   if username != "test" or password != "test":
       return json({"msg": "Bad username or password"}, status=403)
    # Identity can be any data that is json serializable
   access_token = await create_access_token(
       identity=username, app=request.app, user_claims=user_claim
    )
   return json(dict(access_token=access_token), status=200)
# Protect a view with jwt_required, which requires a valid access token
# in the request to access.
@app.route("/protected", methods=["GET"])
@jwt_required
async def protected(request: Request, token: Token):
   # Access the identity of the current user with get jwt identity
   user_claims = token.jwt_user_claims
   return json(dict(data=user_claims))
if __name__ == " __main__":
   app.run()
```
Configuration Options

<span id="page-12-0"></span>You can change many options for how this extension works via

app.config[OPTION\_NAME] = new\_options

## <span id="page-13-0"></span>**4.1 General Options:**

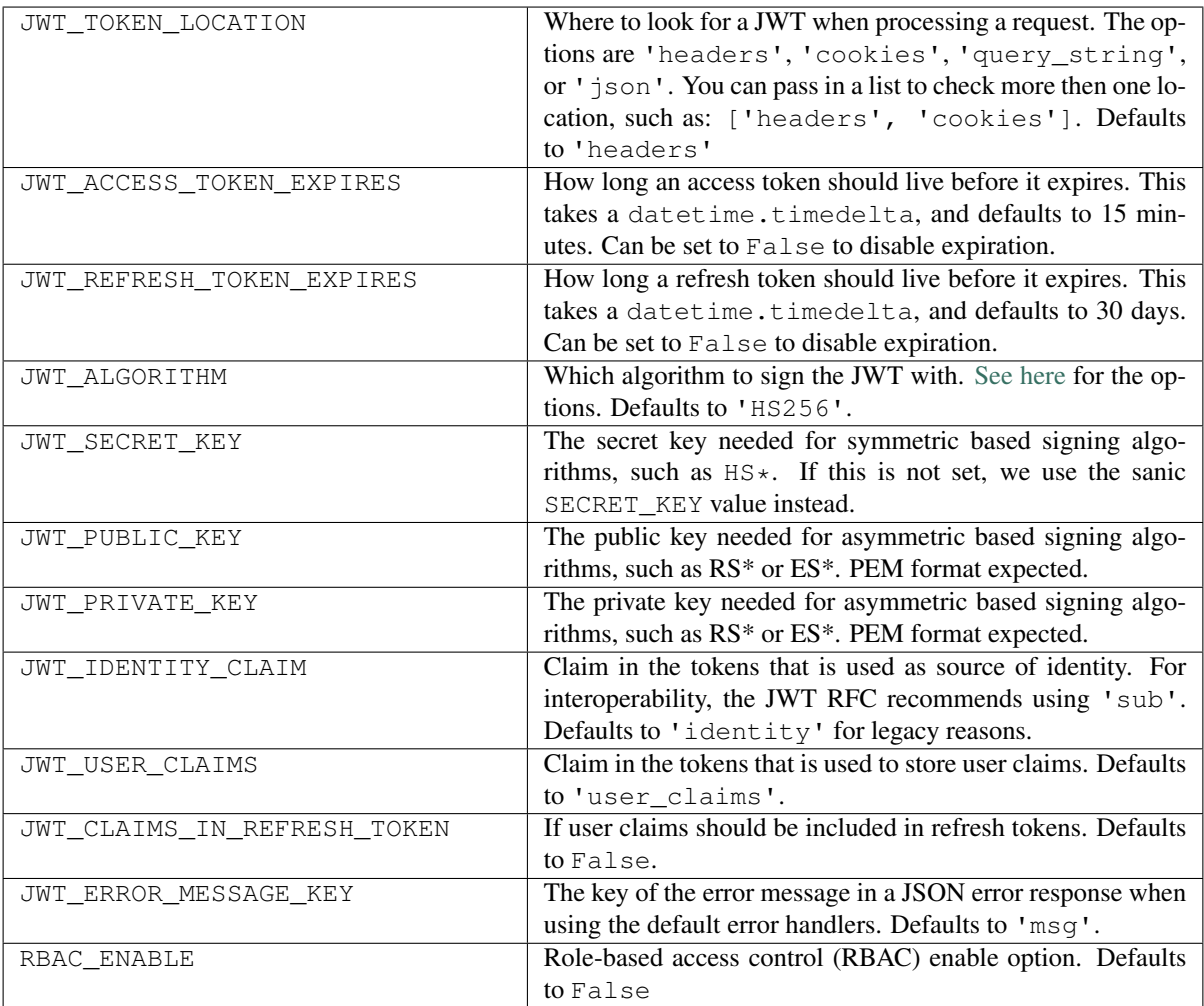

# <span id="page-13-1"></span>**4.2 Header Options:**

These are only applicable if JWT\_TOKEN\_LOCATION is set to use headers.

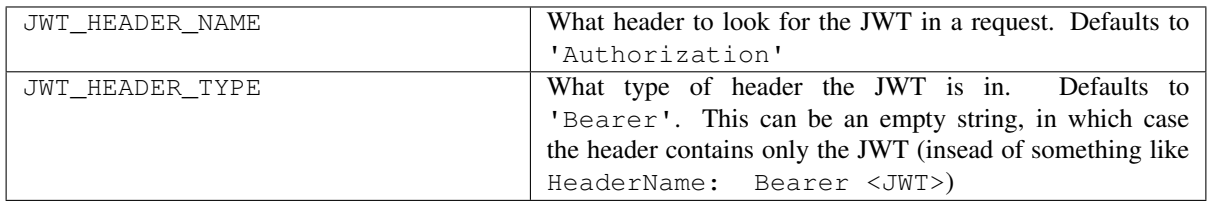

### Role-based access control(RBAC)

#### <span id="page-14-0"></span>Sanic-JWT-Extended supports RBAC.

all you have to do is just make 'RBAC\_ENABLE' option to 'True', give role to jwt with 'role' option in [create\\_access\\_token\(\)](#page-17-2). and specify role to allow or deny when using  $jwt\_required$  and [fresh\\_jwt\\_required\(\)](#page-16-4)

Warning: 'deny' and 'allow' option can not be used together.

```
from sanic import Sanic
from sanic.response import json
from sanic.request import Request
from sanic_jwt_extended import (
   JWTManager,
   jwt_required,
   create_access_token,
   create_refresh_token,
)
import uuid
from sanic_jwt_extended.tokens import Token
app = Sanic(\underline{name})# Setup the Sanic-JWT-Extended extension
app.config["JWT_SECRET_KEY"] = "super-secret" # Change this!
app.config["RBAC_ENABLE"] = True
JWTManager(app)
# Provide a method to create access tokens. The create_access_token()
# function is used to actually generate the token, and you can return
# it to the caller however you choose.
@app.route("/login", methods=["POST"])
```
(continues on next page)

(continued from previous page)

```
async def login(request: Request):
   username = request.json.get("username", None)
    # Identity can be any data that is json serializable
   access_token = await create_access_token(
        identity=username, role="ADMIN", app=request.app
    )
   return json(dict(access_token=access_token), status=200)
# Protect a view with jwt_required, which requires a valid access token
# in the request to access.
@app.route("/protected", methods=["GET"])
@jwt_required(allow=["ADMIN"]) # default to whitelist mode
async def protected(request: Request, token: Token):
    # Access the identity of the current user with get_jwt_identity
    current_user = token.jwt_identity
    return json(dict(logined_as=current_user))
if __name__ == "__main__":
    app.run(port=9000)
```
# CHAPTER<sup>6</sup>

### API Documentation

<span id="page-16-5"></span><span id="page-16-0"></span>In here you will find the API for everything exposed in this extension.

## <span id="page-16-1"></span>**6.1 Sanic-JWT-Extended**

#### **class** sanic\_jwt\_extended.**JWTManager**(*app: sanic.app.Sanic*)

An object used to hold JWT settings for the Sanic-JWT-Extended extension. Instances of JWTManger are *not* bound to specific apps, so you can create one in the main body of your code and then bind it to your app in a factory function.

#### **\_\_init\_\_**(*app: sanic.app.Sanic*)

Create the JWTManager instance. You can either pass a sanic application in directly here to register this extension with the sanic app, or you can call init\_app after creating this object (in a factory pattern). :param app: A sanic application

#### **init\_app**(*app: sanic.app.Sanic*)

Register this extension with the sanic app. :param app: A sanic application

### <span id="page-16-2"></span>**6.2 Protected endpoint decorators**

<span id="page-16-3"></span>sanic\_jwt\_extended.**jwt\_required**(*function=None*, *allow=None*, *deny=None*)

A decorator to protect a Sanic endpoint. If you decorate an endpoint with this, it will ensure that the requester has a valid access token before allowing the endpoint to be called. and if token check passed this will insert Token object to kwargs, This does not check the freshness of the access token. See also:  ${\text{free}}_1$  jwt\_required()

#### sanic\_jwt\_extended.**jwt\_refresh\_token\_required**(*fn*)

A decorator to protect a Sanic endpoint. If you decorate an endpoint with this, it will ensure that the requester has a valid refresh token before allowing the endpoint to be called.

#### <span id="page-16-4"></span>sanic\_jwt\_extended.**fresh\_jwt\_required**(*function=None*, *allow=None*, *deny=None*)

A decorator to protect a Sanic endpoint. If you decorate an endpoint with this, it will ensure that the requester has a valid and fresh access token before allowing the endpoint to be called. See also:  $jwt\_regular$  ()

<span id="page-17-3"></span>sanic jwt extended.**jwt optional**(*fn*)

A decorator to optionally protect a Sanic endpoint If an access token in present in the request, this will insert filled Token object to kwargs. If no access token is present in the request, this will insert Empty Token object to kwargs If there is an invalid access token in the request (expired, tampered with, etc), this will still call the appropriate error handler instead of allowing the endpoint to be called as if there is no access token in the request. and also does not check role

## <span id="page-17-0"></span>**6.3 Verify Tokens in Request**

These perform the same actions as the protected endpoint decorators, without actually decorating a function. These are very useful if you want to create your own decorators on top of sanic jwt extended (such as role\_required), or

sanic\_jwt\_extended.decorators.**get\_jwt\_data\_in\_request\_header**(*app:*

*sanic.app.Sanic*, *request: sanic.request.Request*)  $\rightarrow$  Dict

Get JWT token data from request header with configuration. raise NoAuthorizationHeaderError when no jwt header. also raise InvalidHeaderError when malformed jwt header detected.

#### **Parameters**

- **app** A Sanic application
- **request** Sanic request object that contains app

Returns Dictionary containing contents of the JWT

sanic\_jwt\_extended.decorators.**verify\_jwt\_data\_type**(*token\_data: dict*, *token\_type: str*)

 $\rightarrow$  None Check jwt type with given argument. raise WrongTokenError if token type is not expected type,

#### **Parameters**

- **token** data Dictionary containing contents of the JWT
- **token\_type** Token type that want to check (ex: access)

#### <span id="page-17-1"></span>**6.4 Utilities**

<span id="page-17-2"></span>sanic\_jwt\_extended.**create\_access\_token**(*app*, *identity*, *user\_claims=None*, *role=None*, *fresh=False*, *expires\_delta=None*)

Create a new access token.

#### Parameters

- **app** A Sanic application from request object
- **identity** The identity of this token, which can be any data that is json serializable. It can also be a python object
- **user\_claims** User made claims that will be added to this token. it should be dictionary.
- **role** A role field for RBAC
- **fresh** If this token should be marked as fresh, and can thus access [fresh\\_jwt\\_required\(\)](#page-16-4) endpoints. Defaults to *False*. This value can also be a *datetime.timedelta* in which case it will indicate how long this token will be considered fresh.

<span id="page-18-1"></span>• **expires delta** – A *datetime.timedelta* for how long this token should last before it expires. Set to False to disable expiration. If this is None, it will use the 'JWT\_ACCESS\_TOKEN\_EXPIRES' config value

Returns An encoded access token

<span id="page-18-0"></span>sanic jwt extended.create refresh token(*app*, *identity*, *user claims=None*, *expires\_delta=None*)

Create a new refresh token.

#### **Parameters**

- **app** A Sanic application from request object
- **identity** The identity of this token, which can be any data that is json serializable. It can also be a python object
- **user\_claims** User made claims that will be added to this token. it should be dictionary.
- **expires\_delta** A *datetime.timedelta* for how long this token should last before it expires. Set to False to disable expiration. If this is None, it will use the 'JWT\_REFRESH\_TOKEN\_EXPIRES' config value

#### Returns An encoded access token

sanic jwt extended.tokens.encode access token(*identity: str, secret: str, algorithm: str, expires\_delta: datetime.timedelta, fresh: Union[datetime.timedelta, bool], user\_claims: dict, role: str, identity\_claim\_key: str, user\_claims\_key: str, json\_encoder: Callable[..., str] = None*)

→ str Creates a new encoded (utf-8) access token. :param identity: Identifier for who this token is for (ex, username). This

data must be json serializable

#### **Parameters**

- **secret** Secret key to encode the JWT with
- **algorithm** Which algorithm to encode this JWT with
- **expires\_delta** ([datetime.timedelta](https://docs.python.org/3/library/datetime.html#datetime.timedelta) or False) How far in the future this token should expire (set to False to disable expiration)
- **fresh** If this should be a 'fresh' token or not. If a datetime.timedelta is given this will indicate how long this token will remain fresh.
- **user** claims Custom claims to include in this token. This data must be json serializable
- **role** A role field for RBAC
- **identity\_claim\_key** Which key should be used to store the identity
- **user** claims key Which key should be used to store the user claims
- **json\_encoder** json encoder

Returns Encoded access token

```
sanic_jwt_extended.tokens.encode_refresh_token(identity, secret, algorithm, expires_delta,
                                                          user_claims, identity_claim_key,
                                                          user_claims_key, json_encoder=None)
```
Creates a new encoded (utf-8) refresh token.

#### **Parameters**

- **identity** Some identifier used to identify the owner of this token
- **secret** Secret key to encode the JWT with
- **algorithm** Which algorithm to use for the toek
- **expires\_delta** ([datetime.timedelta](https://docs.python.org/3/library/datetime.html#datetime.timedelta) or False) How far in the future this token should expire (set to False to disable expiration)
- **user\_claims** Custom claims to include in this token. This data must be json serializable
- **identity\_claim\_key** Which key should be used to store the identity
- **user\_claims\_key** Which key should be used to store the user claims
- **json\_encoder** json encoder

Returns Encoded refresh token

sanic\_jwt\_extended.tokens.**decode\_jwt**(*encoded\_token: str*, *secret: str*, *algorithm: str*, *iden* $tity\_claim\_key: str, user\_claim\_key: str) \rightarrow Dict$ 

Decodes an encoded JWT

#### **Parameters**

- **encoded\_token** The encoded JWT string to decode
- **secret** Secret key used to encode the JWT
- **algorithm** Algorithm used to encode the JWT
- **identity\_claim\_key** expected key that contains the identity
- **user\_claims\_key** expected key that contains the user claims

Returns Dictionary containing contents of the JWT

### <span id="page-19-0"></span>**6.5 Token Object**

**class** sanic\_jwt\_extended.tokens.**Token**(*app: sanic.app.Sanic*, *token: dict*) Token object that contains decoded token data and passed with kwargs to endpoint function

**raw\_jwt**

Returns full jwt data in dictionary form

```
jwt_identity
```
Returns jwt identity claim data (or this can be None if data does not exist)

```
jwt_user_claims
```
Returns user claim data

**jti**

Returns jti data

Indices and tables

- <span id="page-20-0"></span>• genindex
- modindex
- search

## Index

## <span id="page-22-0"></span>Symbols

\_\_init\_\_() (*sanic\_jwt\_extended.JWTManager method*), [13](#page-16-5)

## C

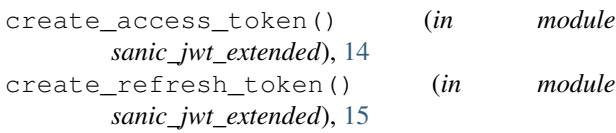

## D

```
decode_jwt() (in module
     sanic_jwt_extended.tokens), 16
```
## E

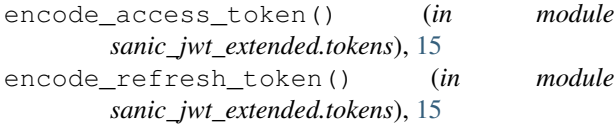

## F

fresh\_jwt\_required() (*in module sanic\_jwt\_extended*), [13](#page-16-5)

## G

get\_jwt\_data\_in\_request\_header() (*in module sanic\_jwt\_extended.decorators*), [14](#page-17-3)

### I

init\_app() (*sanic\_jwt\_extended.JWTManager method*), [13](#page-16-5)

### J

jti (*sanic\_jwt\_extended.tokens.Token attribute*), [16](#page-19-1) jwt\_identity (*sanic\_jwt\_extended.tokens.Token attribute*), [16](#page-19-1) jwt\_optional() (*in module sanic\_jwt\_extended*), [13](#page-16-5) jwt\_refresh\_token\_required() (*in module sanic\_jwt\_extended*), [13](#page-16-5)

jwt\_required() (*in module sanic\_jwt\_extended*), [13](#page-16-5) jwt\_user\_claims (*sanic\_jwt\_extended.tokens.Token attribute*), [16](#page-19-1) JWTManager (*class in sanic\_jwt\_extended*), [13](#page-16-5)

## R

raw\_jwt (*sanic\_jwt\_extended.tokens.Token attribute*), [16](#page-19-1)

## S

sanic\_jwt\_extended (*module*), [13,](#page-16-5) [14](#page-17-3) sanic\_jwt\_extended.decorators (*module*), [14](#page-17-3) sanic\_jwt\_extended.tokens (*module*), [15,](#page-18-1) [16](#page-19-1)

## T

```
Token (class in sanic_jwt_extended.tokens), 16
```
### V

```
verify_jwt_data_type() (in module
       sanic_jwt_extended.decorators), 14
```